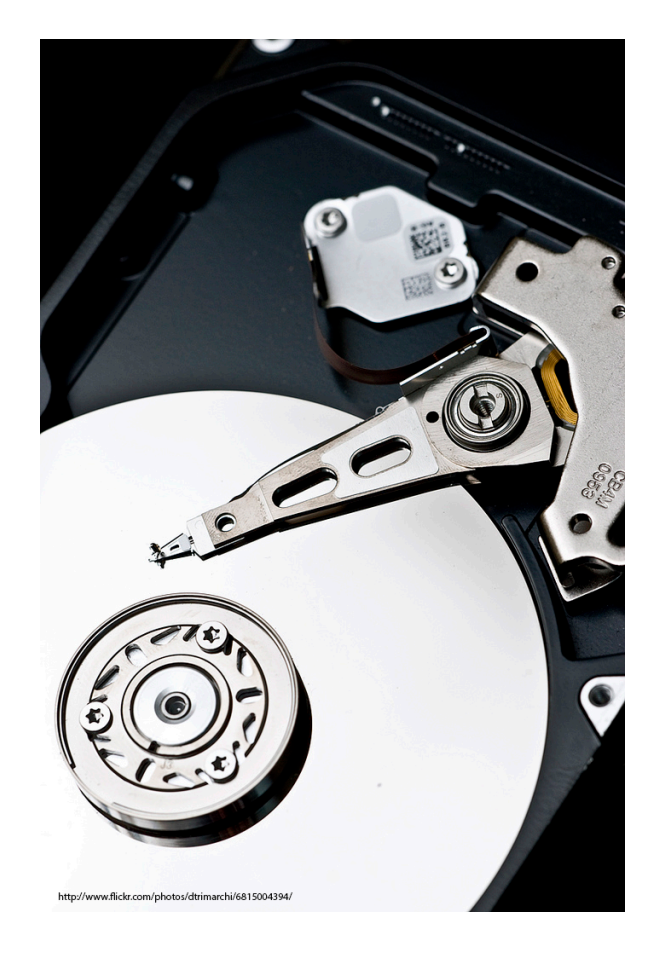

# **OST data migrations using ZFS snapshot/send/receive**

**Tom Crowe** Research Technologies High Performance File Systems hpfs-admin@iu.edu Indiana University

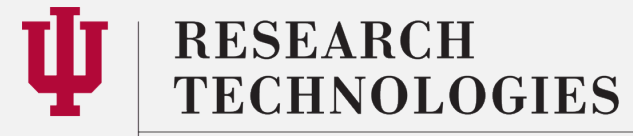

**INDIANA UNIVERSITY** University Information Technology Services

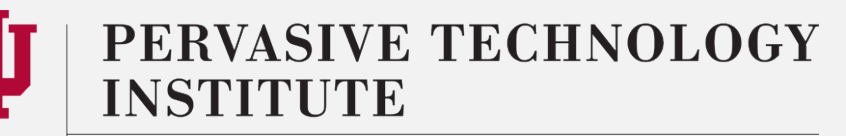

#### Abstract

Data migrations can be time consuming and tedious, often requiring large maintenance windows of downtime. Some common reasons for data migrations include aging and/or failing hardware, increases in capacity, and greater performance. Traditional file and block based "copy tools" each have pros and cons, but the time to complete the migration is often the core issue. Some file based tools are feature rich, allowing quick comparisons of date/time stamps, or changed blocks inside a file. However examining multiple millions, or even billions of files takes time. Even when there is little no no data churn, a final "sync" may take hours, even days to complete, with little data movement. Block based tools have fairly predictable transfer speeds when the block device is otherwise "idle", however many block based tools do not allow "delta" transfers. The entire block device needs to be read, and then written out to another block device to complete the migration

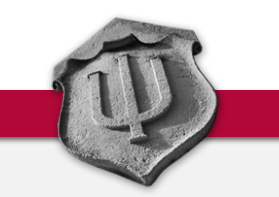

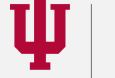

RESEARCH **FECHNOLOGIES** 

**INDIANA UNIVERSITY** University Information Technology Services

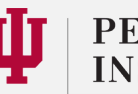

PERVASIVE TECHNOLOGY

#### Abstract - continued

ZFS backed OST's can be migrated to new hardware or to existing reconfigured hardware, by leveraging ZFS snapshots and ZFS send/receive operations. The ZFS snapshot/send/receive migration method leverages incremental data transfers, allowing an initial data copy to be "caught up" with subsequent incremental changes. This migration method preserves all the ZFS Lustre properities (mgsnode, fsname, network, index, etc), but allows the underlying zpool geometry to be changed on the destination. The rolling ZFS snapshot/send/receive operations can be maintained on a per OST basis, allowing granular migrations.

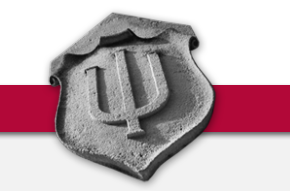

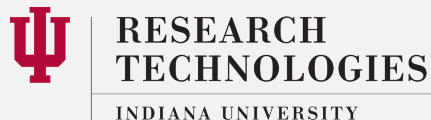

University Information Technology Services

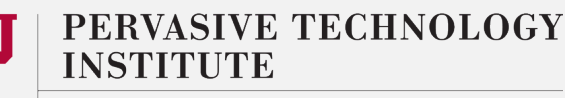

#### Abstract - continued

This migration method greatly reduces the final "sync" downtime, as rolling snapshot/send/receive operations can be continuously run, thereby pairing down the delta's to the smallest possible amount. There is no overhead to examine all the changed data, as the snapshot "is" the changed data. Additionally, the final sync can be estimated from previous snapshot/send/receive operations, which supports a more accurate downtime window.

This presentation will overview how Indiana University is leveraging ZFS snapshots and ZFS send/receive to migrate OST data.

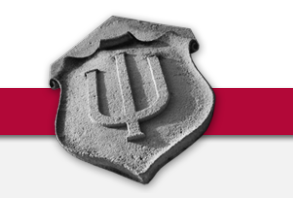

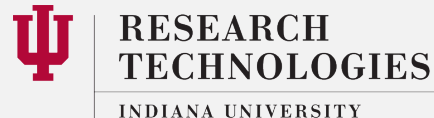

University Information Technology Services

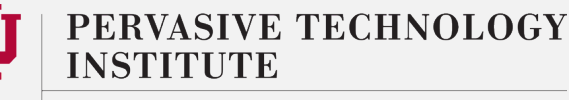

#### Abstract - highlights

- ZFS snap/send/receive is another tool in the tool box: not right for every job
- ZFS snap/send/receive can reduce "final sync" downtime(s)
- OST/Lustre data/structure remains the same; ZFS data is rebuilt
- Migrate from older hardware to newer hardware
- Change zpool geometry (via migration)

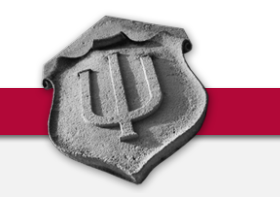

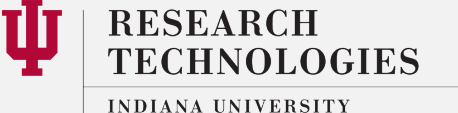

University Information Technology Services

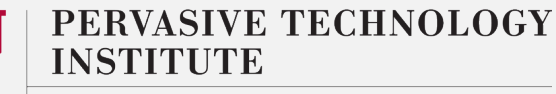

#### Reasoning

- Migrated with file based tools, millions of tiny files, very old hardware
- Months of effort
- Final sync/cutover was still very long with little data movement
- ZFS was the intended target
- Looking for a "better way" the next time

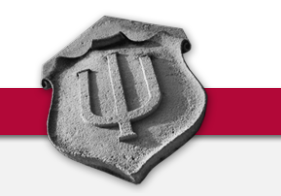

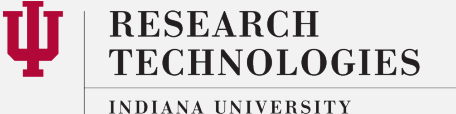

University Information Technology Services

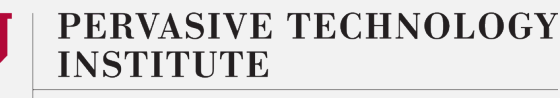

### Production Environment Overview

(2) MDS (4) OSS

- MDS active/passive for manual failover
- OSS active/active w/manual failover to any node
- Bare Metal HW
- Centos 6.8, Lustre 2.8.0, ZFS 0.6.5.2-1
- MDT and OST's are HW raid

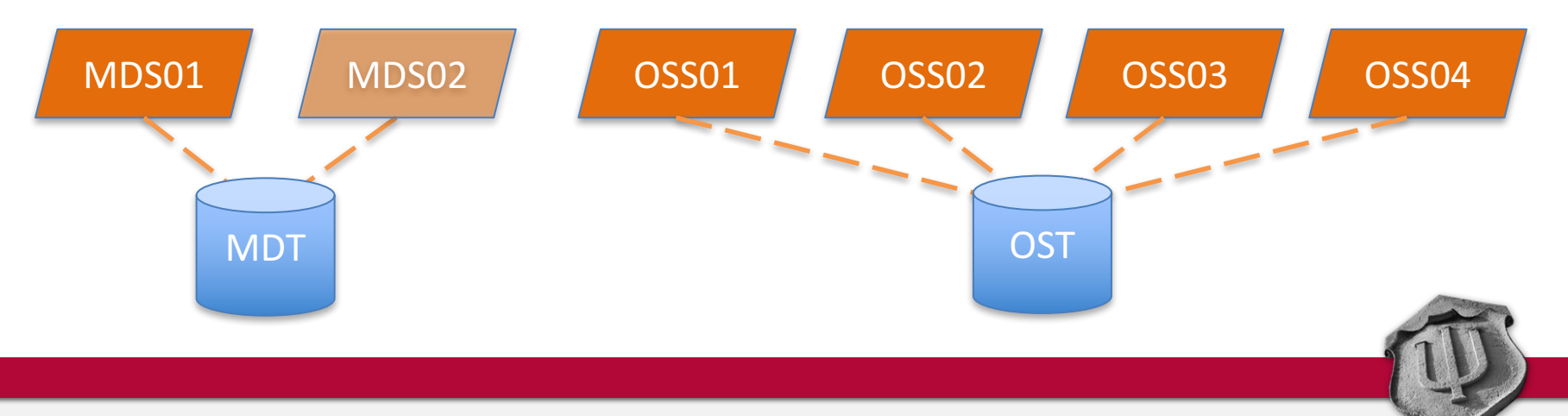

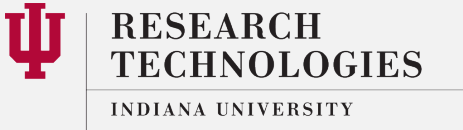

University Information Technology Services

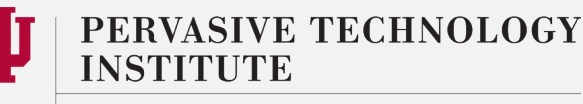

#### Demo Environment Overview

(1) MDS (2) OSS

- Built from same XCAT postscripts as production
- KVM Guests (virtual)
- Centos 6.8, Lustre 2.8.0, ZFS 0.6.5.2-1
- MDT and OST's are ZFS raid

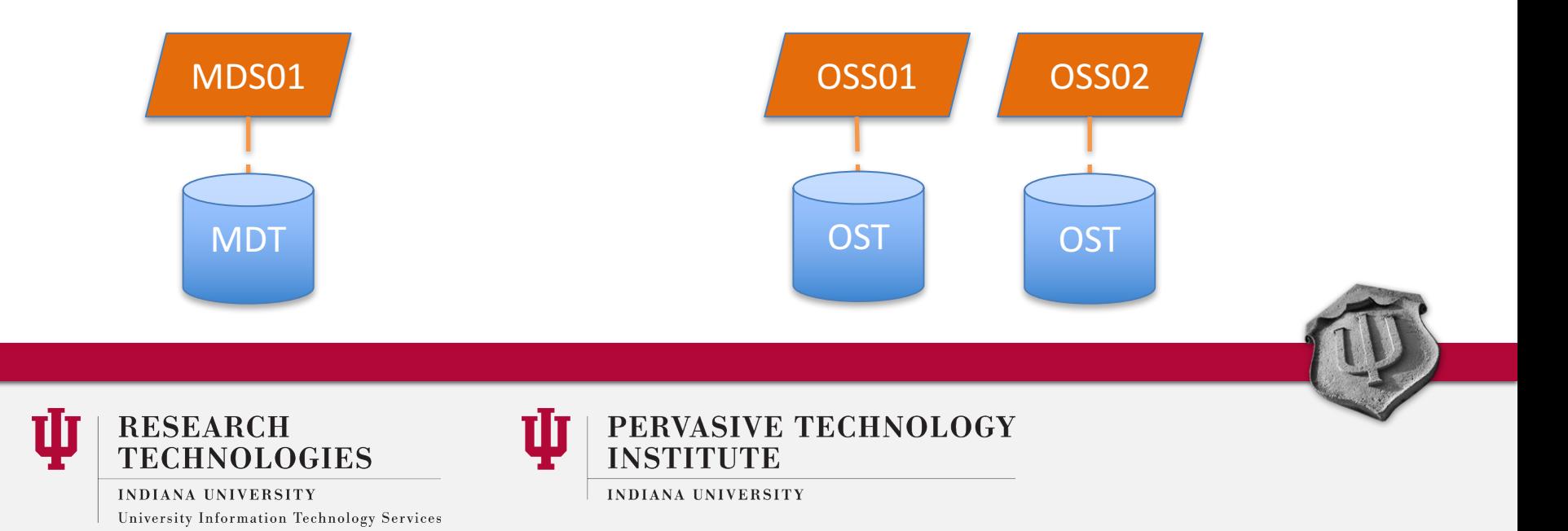

# Basic OST Migration

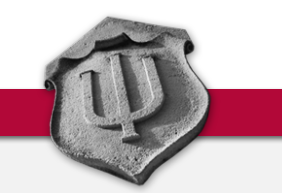

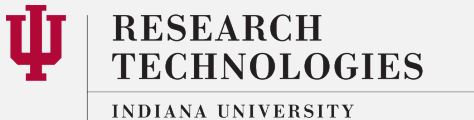

University Information Technology Services

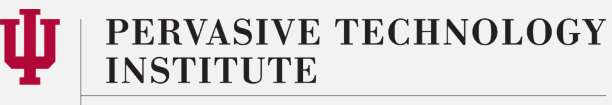

### Basic OST Migration

- 1. Take a snapshot of source OST
- 2. Transport the OST snapshot (initial full copy) via zfs send/receive
- 3. Repeat snapshot/send/receive (incremental)
- 4. Clean up old snapshots along the way

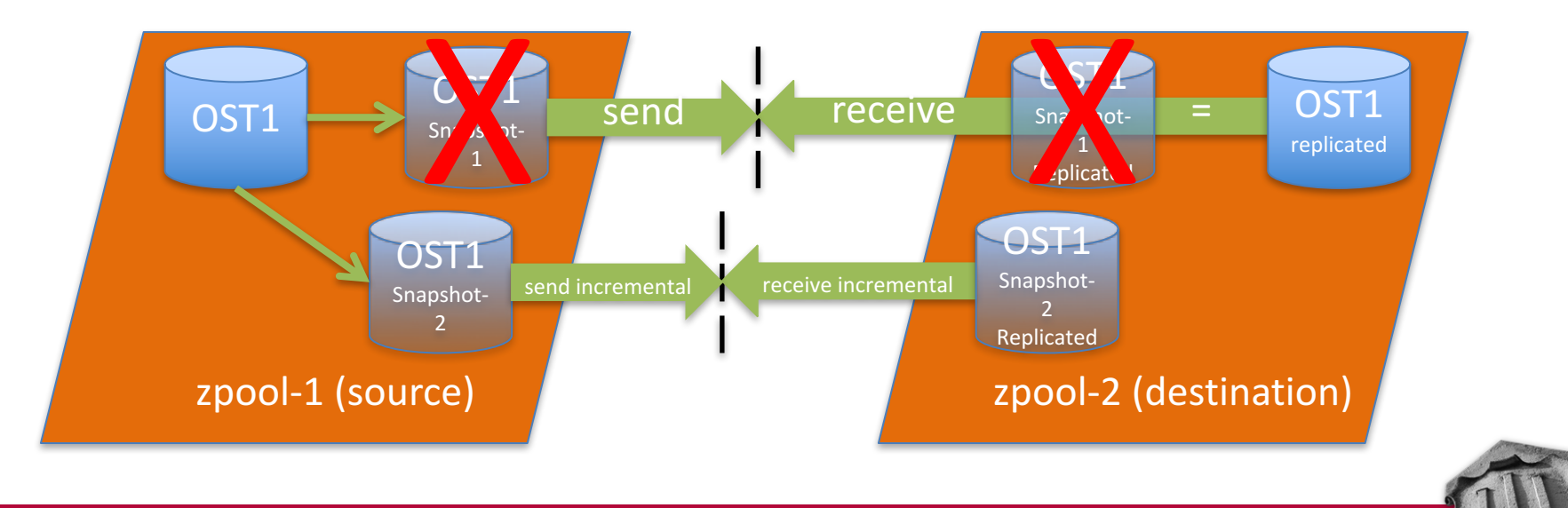

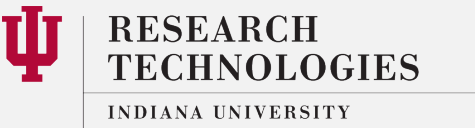

University Information Technology Services

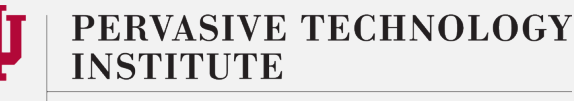

### Basic OST Migration - continued

- 5. Stop Lustre (unmount OST)
- 6. Final snapshot/send/receive
- 7. Edit /etc/ldev.conf, start "new" device (mount)

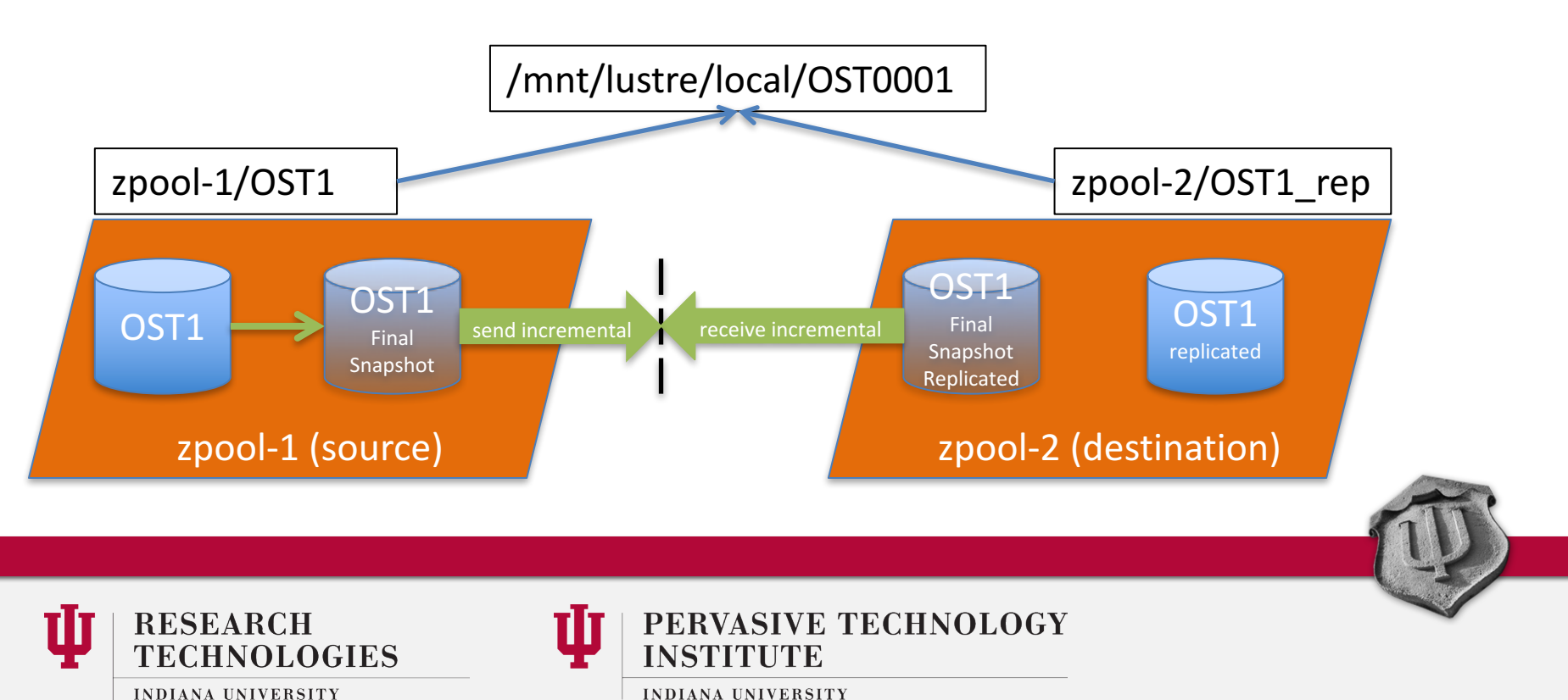

**INDIANA UNIVERSITY** University Information Technology Services

Freshly formatted demo file system, two OSTs, no data yet

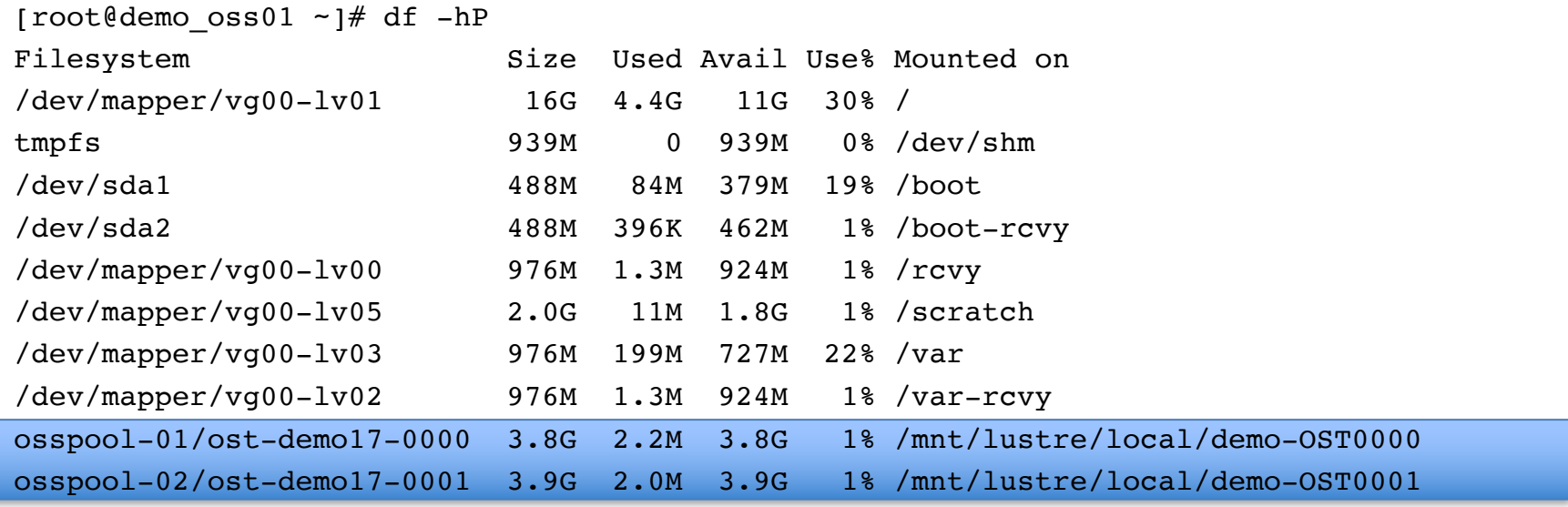

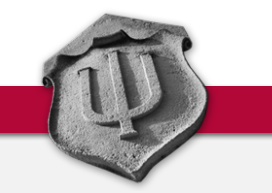

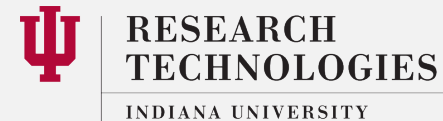

University Information Technology Services

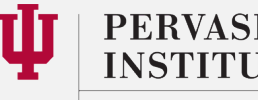

PERVASIVE TECHNOLOGY **INSTITUTE** 

Minimum inodes.

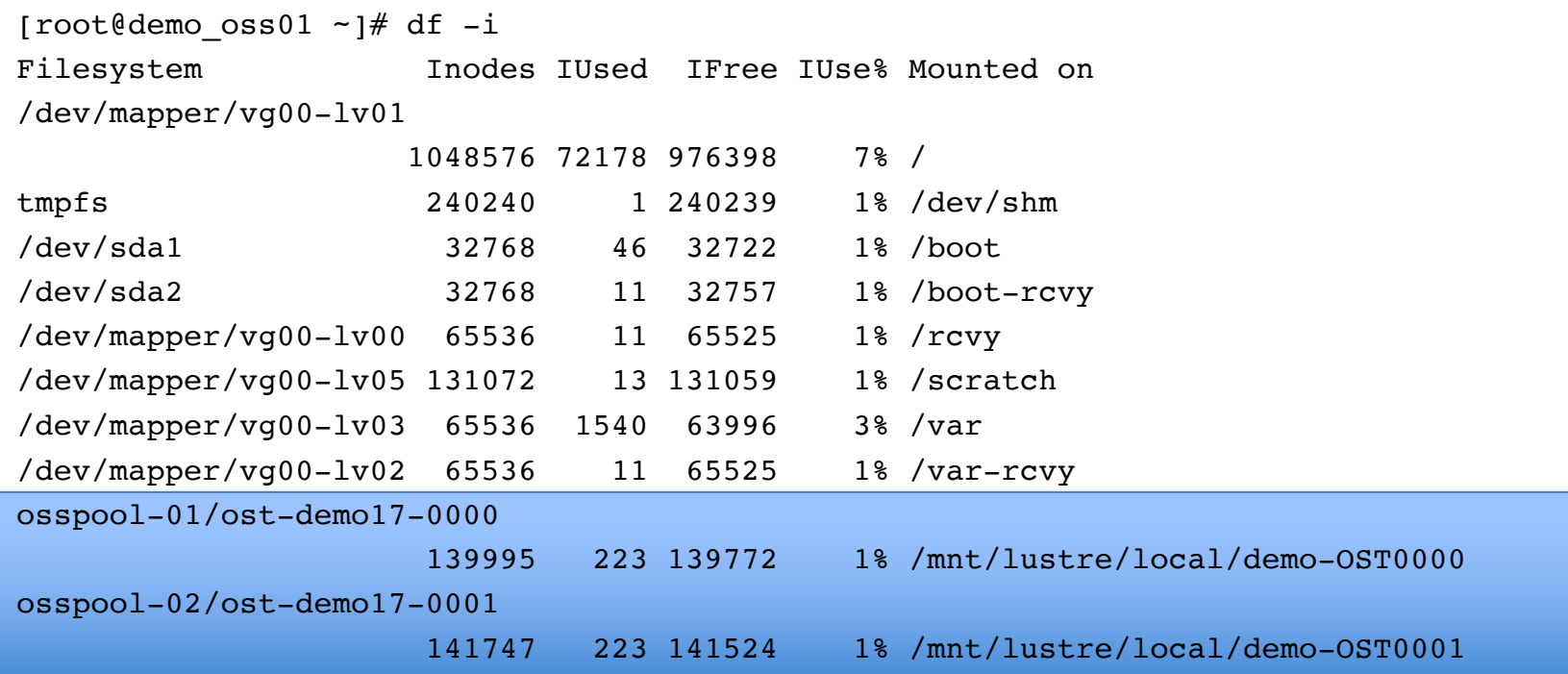

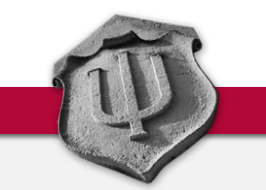

T **RESEARCH TECHNOLOGIES** 

> INDIANA UNIVERSITY University Information Technology Services

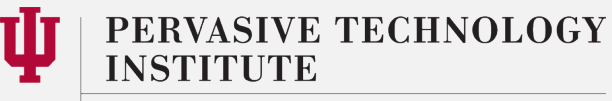

**INSTITUTE** 

Change record size in zfs dataset from default 128k to 1k, so we can squeeze lots of little files.

[root@demo\_oss01 ~]# zfs get recordsize osspool-01/ost-demo17-0000 NAME SOURCE PROPERTY VALUE SOURCE osspool-01/ost-demo17-0000 recordsize 128K default

[root@demo\_oss01 ~]# zfs set recordsize=1k osspool-01/ost-demo17-0000 [root@demo\_oss01 ~]# zfs set recordsize=1k osspool-02/ost-demo17-0001

[root@demo\_oss01 ~]# zfs get recordsize osspool-01/ost-demo17-0000 NAME PROPERTY VALUE SOURCE osspool-01/ost-demo17-0000 recordsize 1K local

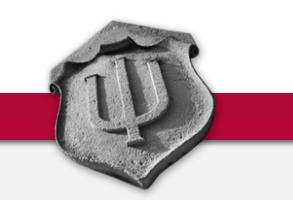

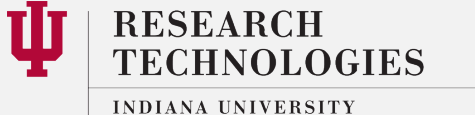

University Information Technology Services

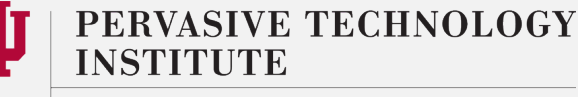

After creating a million tiny files (less than 1kb each)

#### [root@demo\_client ~]# lfs df -h ; lfs df -i

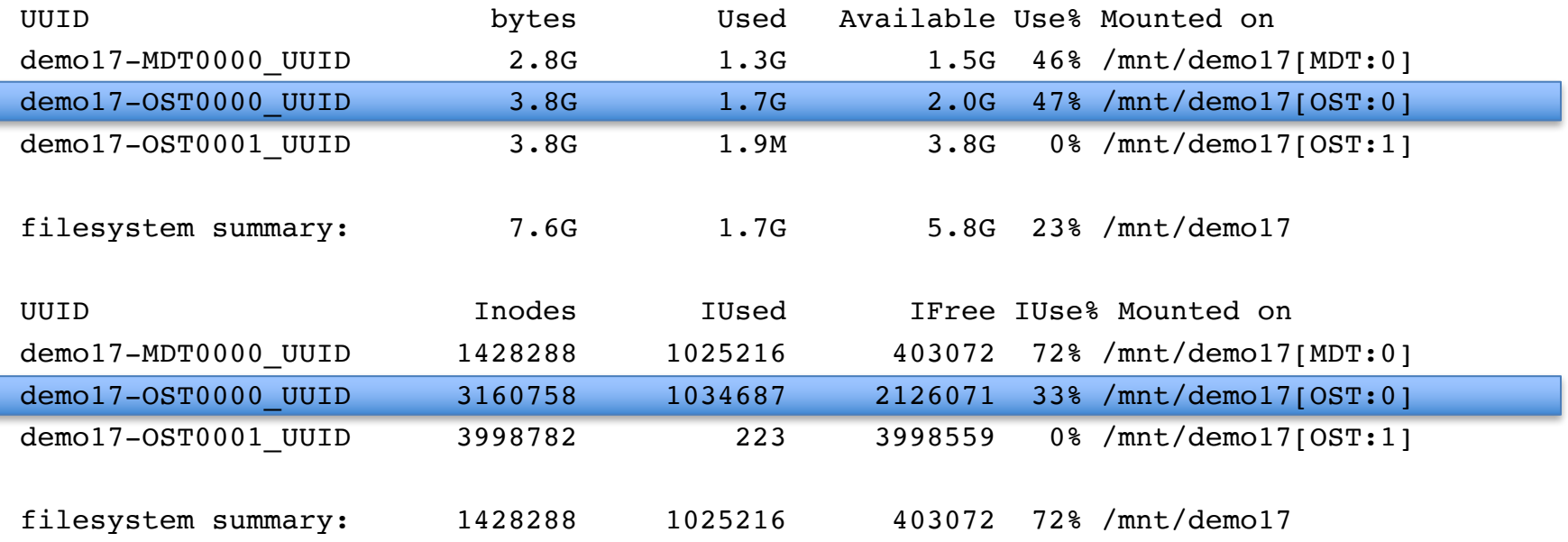

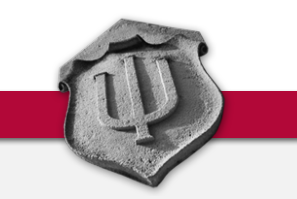

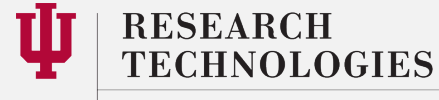

INDIANA UNIVERSITY University Information Technology Services

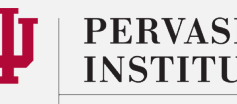

PERVASIVE TECHNOLOGY **INSTITUTE** 

Check destination zpool has enough free space (source was 1.9GB)

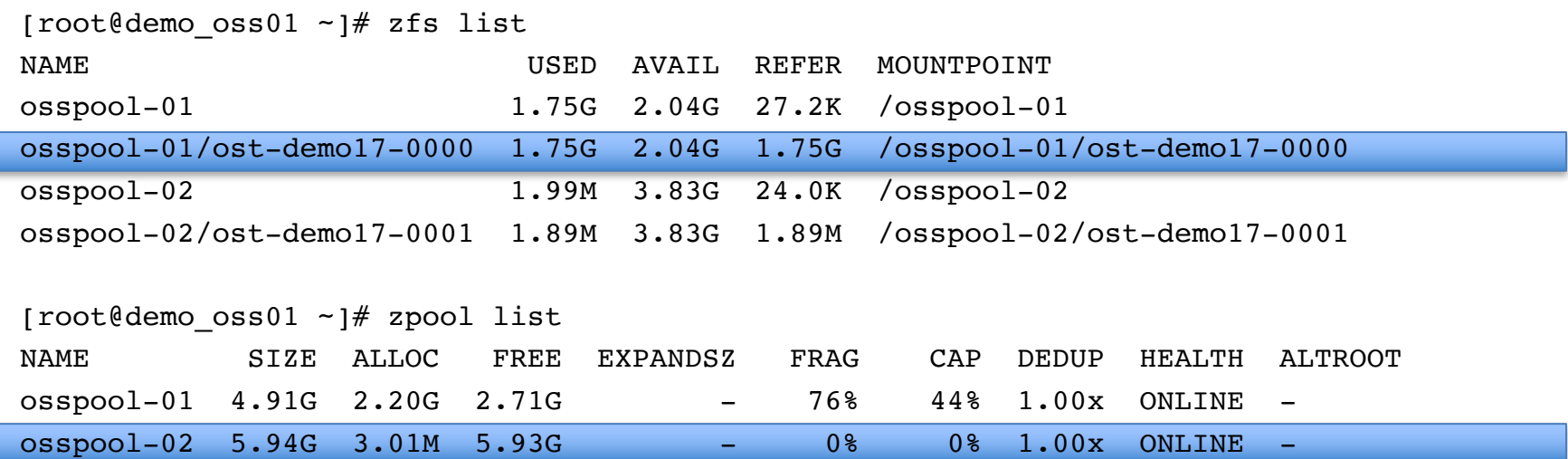

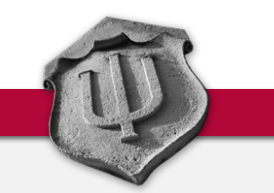

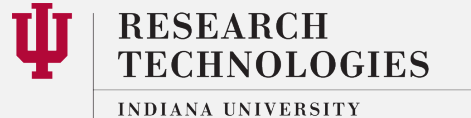

University Information Technology Services

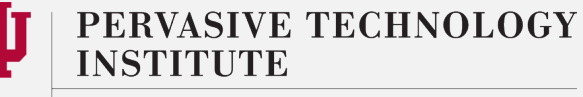

Check for existing snapshots. Take a snapshot. Use a meaningful snapname (date/time)

[root@demo\_oss01 ~]# zfs list -t snap no datasets available

 $[root$ @demo\_oss01 ~]# zfs snap osspool-01/ost-demo17-0000@`date +%Y%m%d-%H%M%S`

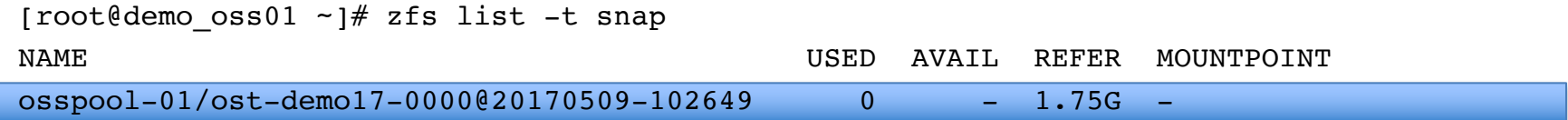

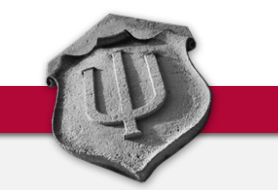

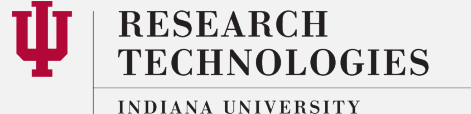

University Information Technology Services

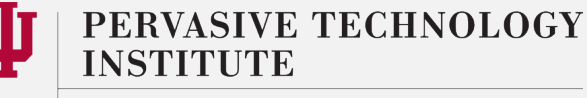

University Information Technology Services

Initial zfs send is a "full" copy. Use –R (replication stream) in zfs send. DON'T SEND TO SAME POOL

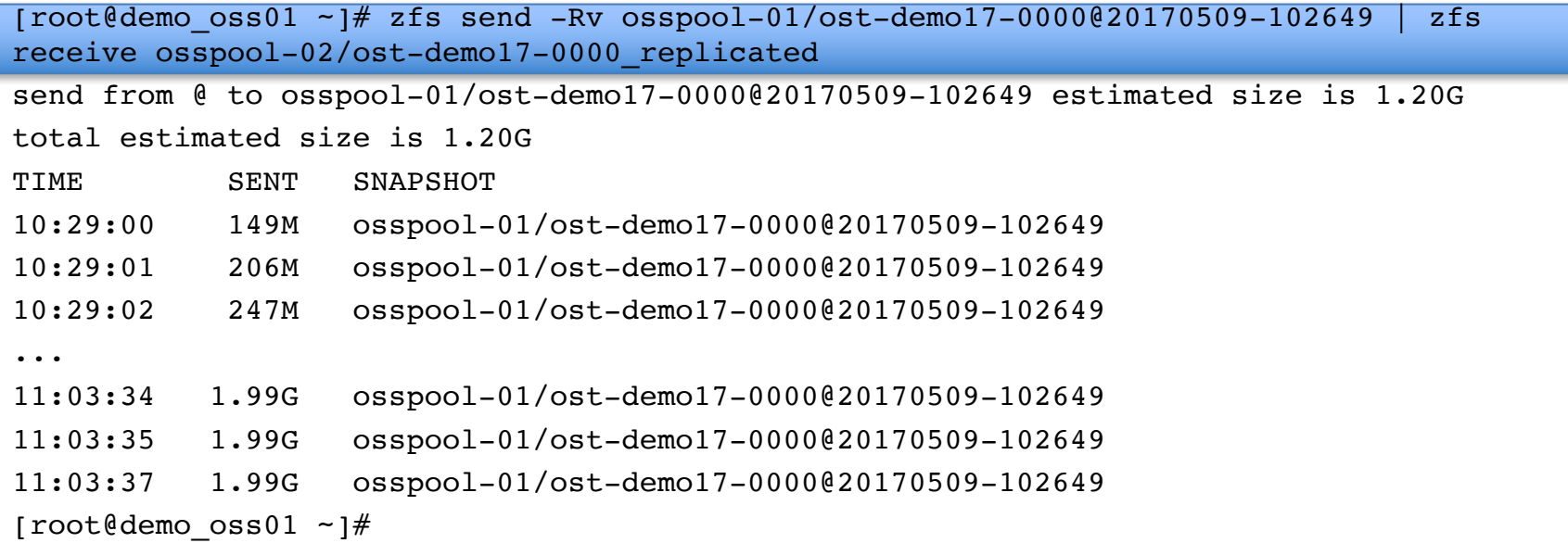

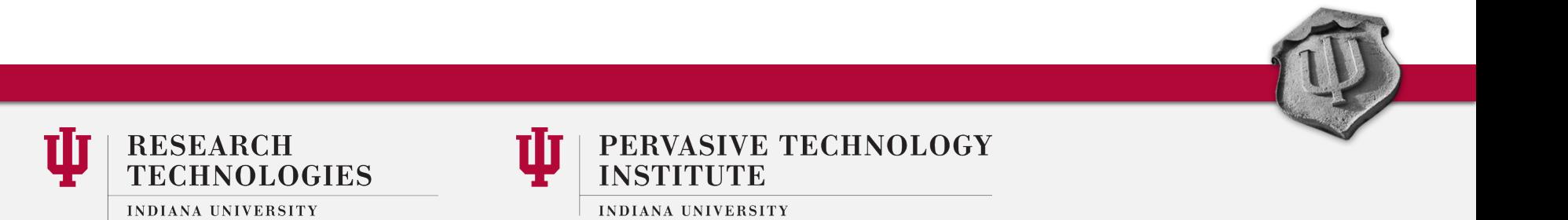

Results following initial snap/send/receive

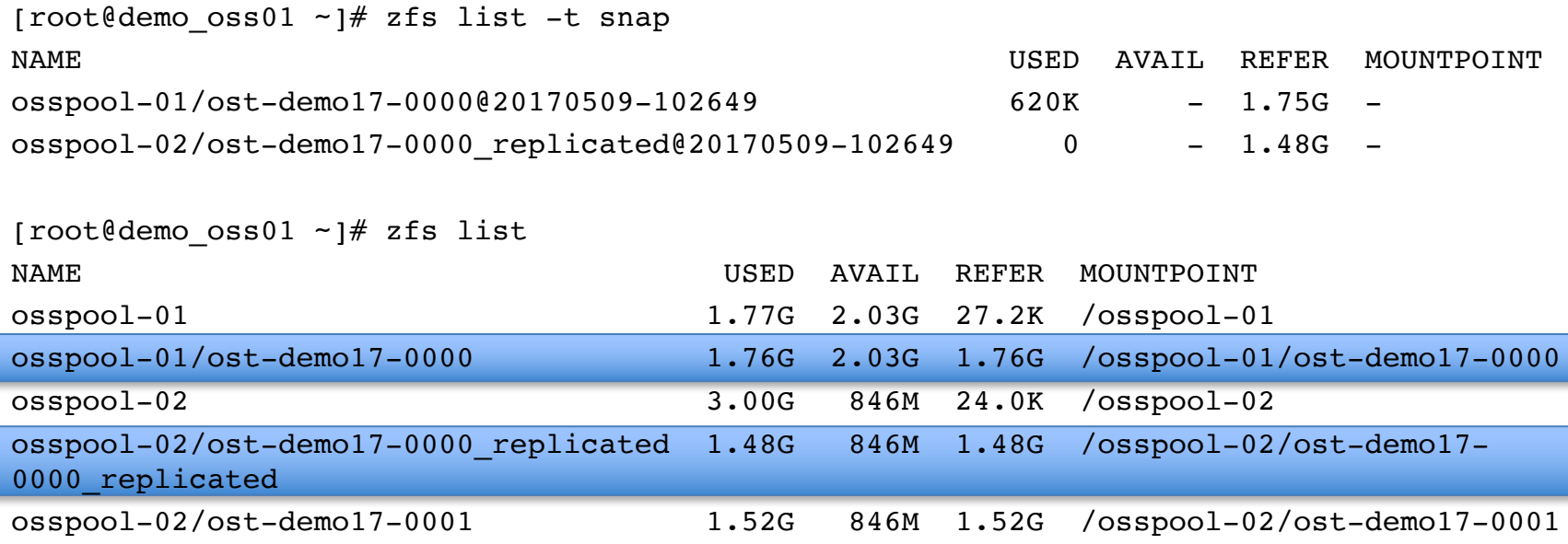

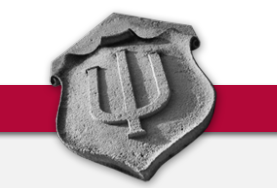

**RESEARCH TECHNOLOGIES** INDIANA UNIVERSITY

University Information Technology Services

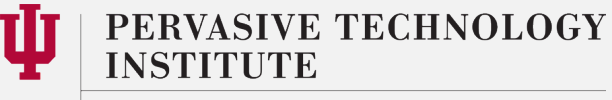

Take a subsequent snapshot. Use a meaningful snapname (date/time)

 $[root$ @demo\_oss01 ~]# zfs snap osspool-01/ost-demo17-0000@`date +%Y%m%d-%H%M%S`

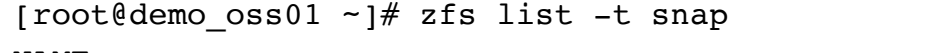

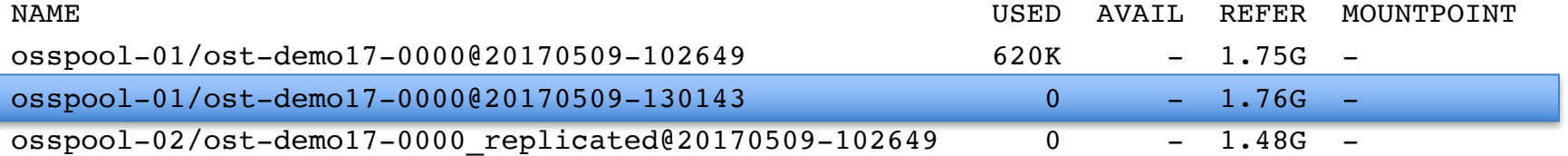

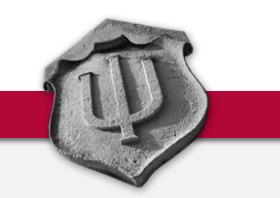

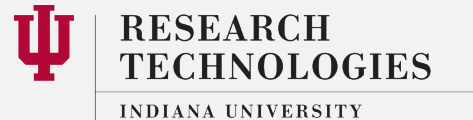

University Information Technology Services

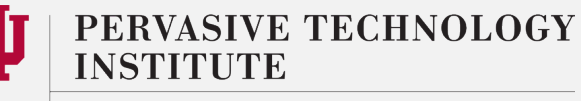

Subsequent zfs send is a "incremental" (only changes between snapshots sent). Use –R and –i for incremental

 $[root$ @demo\_oss01 ~ $]\#zfs$  send -Rv -i osspool-01/ost-demo17-0000@20170509-102649 osspool-01/ost-demo17-0000@20170509-130143 | zfs receive osspool-02/ost-demo17-0000 replicated send from @20170509-102649 to osspool-01/ost-demo17-0000@20170509-130143 estimated size is 8.72M total estimated size is 8.72M TIME SENT SNAPSHOT 13:09:36 322K osspool-01/ost-demo17-0000@20170509-130143

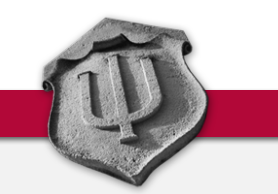

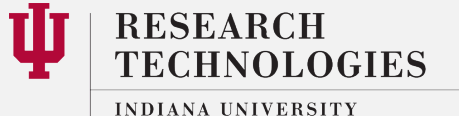

University Information Technology Services

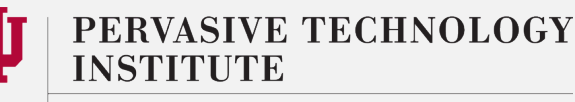

Remove old snapshots, review current snapshot

[root@demo\_oss01 ~]# zfs destroy osspool-01/ost-demo17-0000@20170509-102649 (DOES NOT CONFIRM, IT JUST DELETES IT)  $[root$ @demo\_oss01 ~]# zfs destroy osspool-02/ost-demo17-0000 replicated@20170509-102649

[root@demo\_oss01 ~]# zfs list -t snap

[root@demo\_oss01 lustre]# zfs list -t snap

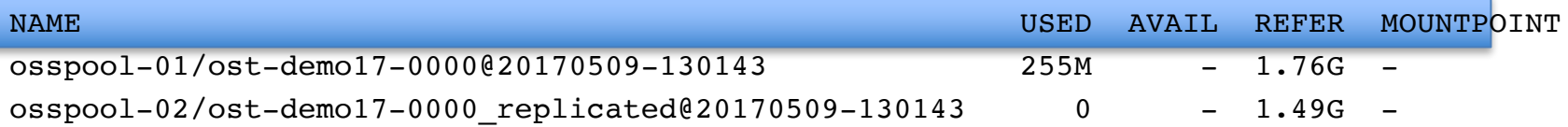

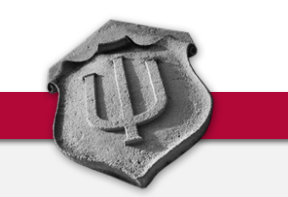

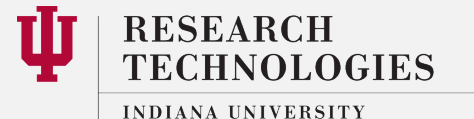

University Information Technology Services

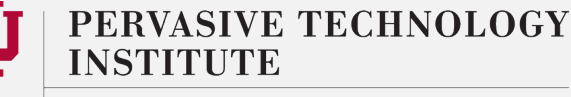

Stop the OST, import zpool (if necessary), create final snapshot

```
[root@demo_oss01 ~]# grep OST0000 /etc/ldev.conf
demo_oss01 - demo-OST0000 zfs:osspool-02/ost-demo17-0000
[root@demo_oss01 ~]# service lustre stop demo-OST0000
Unmounting /mnt/lustre/local/demo-OST0000
[root@demo_oss01 ~]# zpool import osspool-01
[root@demo\ oss01 ~ -]\# zfs snap osspool-01/ost-demo17-0000@`date +%Y%m%d-%H%M%S`
[root@demo_oss01 ~]# zfs list -t snap
NAME USED AVAIL REFER MOUNTPOINT
osspool-01/ost-demo17-0000@20170509-130143 270M - 1.76G -
osspool-01/ost-demo17-0000@20170510-094747 0 - 1.77G -
osspool-02/ost-demo17-0000_replicated@20170509-130143 0 - 1.49G -
```
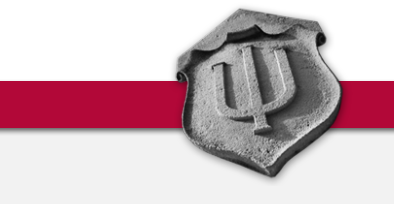

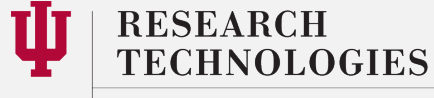

**INDIANA UNIVERSITY** University Information Technology Services

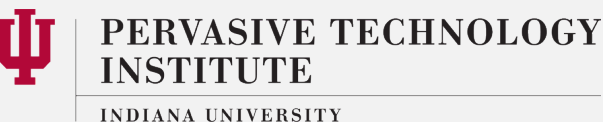

Subsequent zfs send is a "incremental" (only changes between snapshots sent). Use –R and –I for incremental

 $[root$  demo  $oss01 - 1# zfs send -Rv -i osspool-01/ost-demo17-0000020170509-130143]$ osspool-01/ost-demo17-0000@20170510-094747 | zfs receive osspool-02/ost-demo17- 0000 replicated

send from @20170509-130143 to osspool-01/ost-demo17-0000@20170510-094747 estimated size is 192M total estimated size is 192M TIME SENT SNAPSHOT 09:50:42 1.61M osspool-01/ost-demo17-0000@20170510-094747 09:50:43 48.7M osspool-01/ost-demo17-0000@20170510-094747 09:50:44 53.6M osspool-01/ost-demo17-0000@20170510-094747 ... 09:52:51 381M osspool-01/ost-demo17-0000@20170510-094747 09:52:52 382M osspool-01/ost-demo17-0000@20170510-094747 09:52:53 383M osspool-01/ost-demo17-0000@20170510-094747

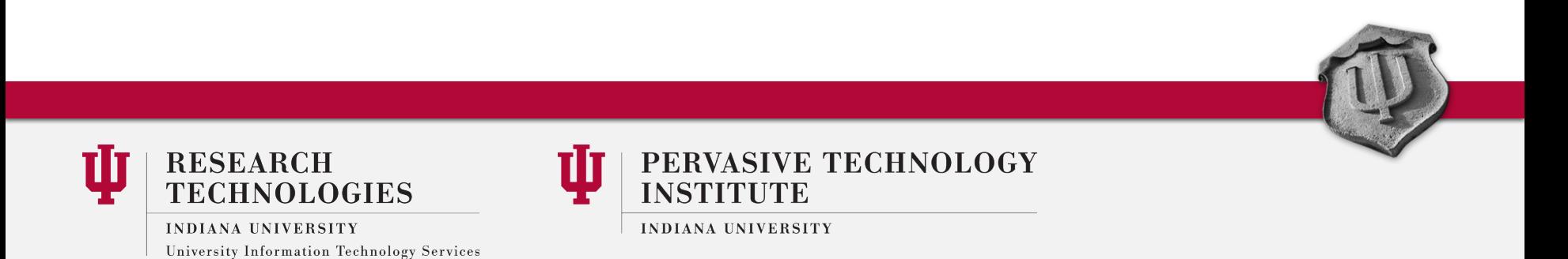

Modify /etc/ldev.conf to reflect "new" OST, start OST

[root@demo\_oss01 ~]# grep OST0000 /etc/ldev.conf demo\_oss01 - demo-OST0000 zfs:osspool-02/ost-demo17-0000\_replicated

 $[root$  demo  $oss01 - 1$ # service lustre start demo-OST0000 Mounting osspool-02/ost-demo17-0000\_replicated on /mnt/lustre/local/demo-OST0000

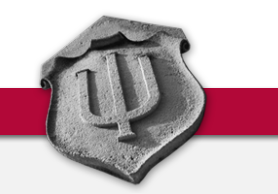

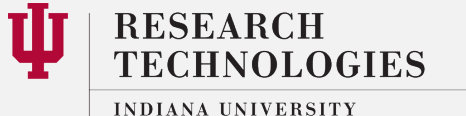

University Information Technology Services

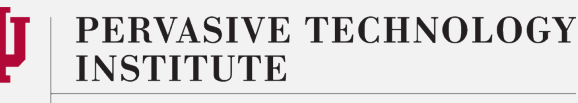

#### Basic OST Migration – review

- 1. identify sources, destination and existing snaps
	- zfs list ; zpool list ; zfs list -t snap
- 2. take a snapshot
	- zfs snap src zpool/vdev@snapname1
- 3. transport "full" snapshot
	- zfs send -Rv src zpool/vdev@snapname1 | zfs receive dst zpool/vdev rep
- 4. take another snapshot
	- zfs snap src zpool/vdev@snapname2
- 5. transport "incremental" snapshot
	- zfs send -Rv -i src zpool/vdev@snapname1 src zpool/vdev@snapname2 | zfs receive dst\_zpool/vdev\_rep
- 6. clean up old snapshots
	- zfs destroy src zpool/vdev@snapname1

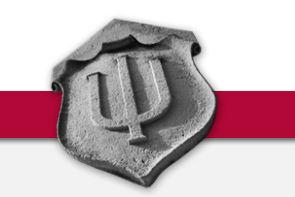

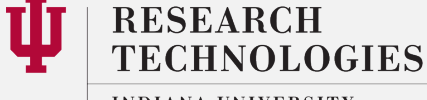

**INDIANA UNIVERSITY** University Information Technology Services

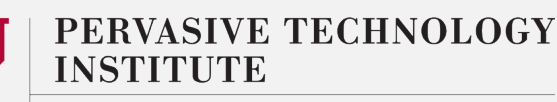

#### Basic OST Migration – review

- 7. Repeat steps 4, 5 and 6 as long as needed until "final sync"
- 8. Stop Lustre
	- service lustre stop
- 9. repeat steps 4 and 5 (snap, send/receive)
- 10.Modify/update /etc/ldev.conf with new device
- 11.Start Lustre
	- service lustre start

Don't forget to cleanup/remove old snaps and source OST

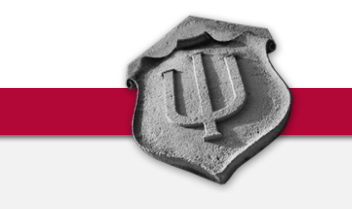

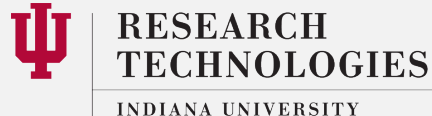

University Information Technology Services

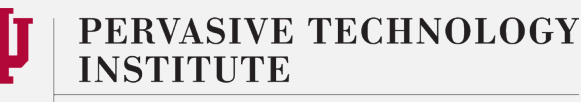

### Basic OST Migration – Summary

- The rhythm is snap, send/receive, destroy until the "final sync".
- For final sync, stop Lustre/OST, then snap, send/receive, start Lustre/OST
- There are performance and capacity impacts; its not magic.
	- Zpool capacity needs to be monitored
	- IO overhead for ZFS snap/send/receive and destroy
	- Zpool iostat can monitor activity
- Efficient transport of incremental changes
- This is appropriate for:
	- "controlled" downtime
	- Back end storage changes (capacity, age, speed)
	- Zpool geometry changes

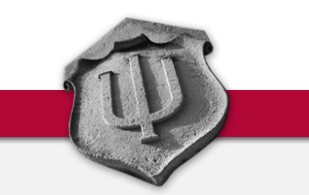

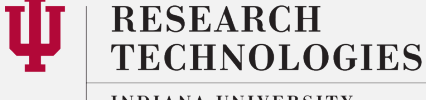

**INDIANA UNIVERSITY** University Information Technology Services

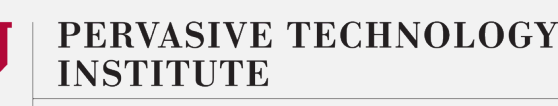

comparison on demo environment

#### Initial full ZFS snap/send/receive takes ~34 minutes

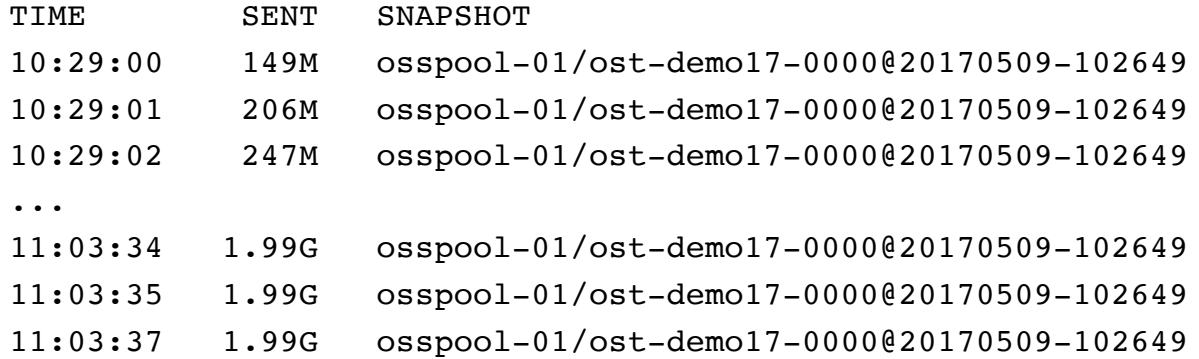

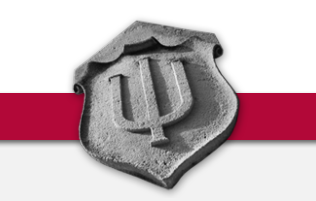

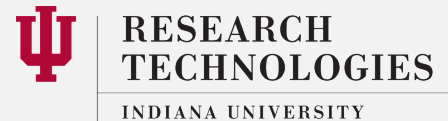

University Information Technology Services

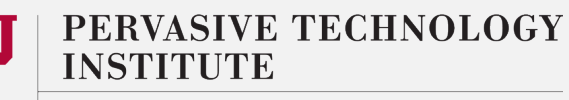

comparison on demo environment

#### Initial full rsync of the same data takes ~92 minutes

rsync -azh --no-whole-file . \${DEST}/

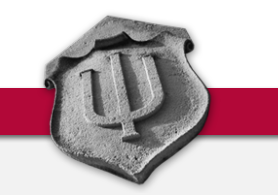

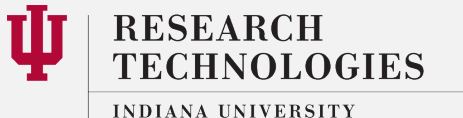

University Information Technology Services

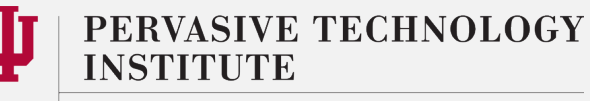

comparison on demo environment

#### **Initial (full) copy**

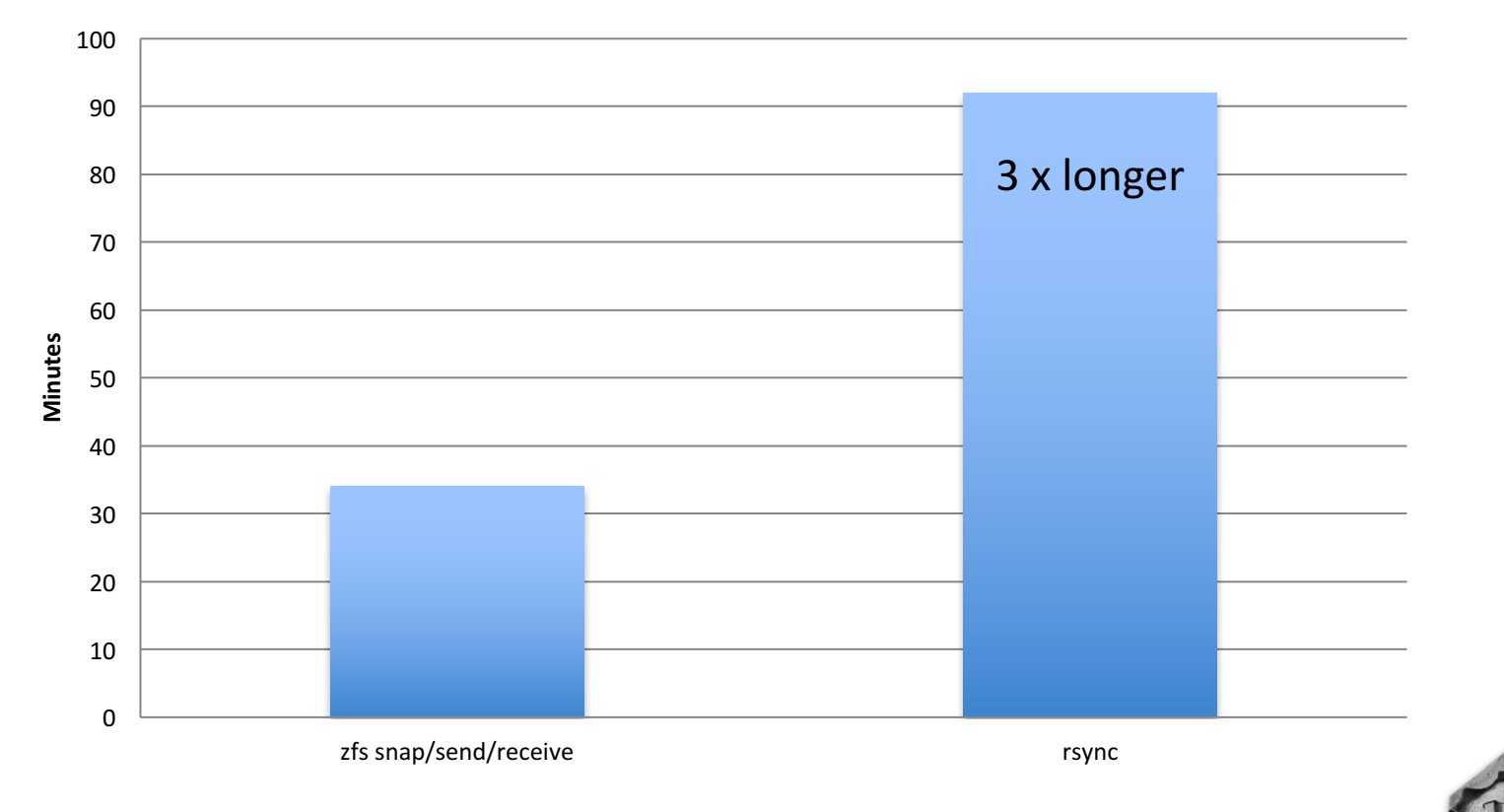

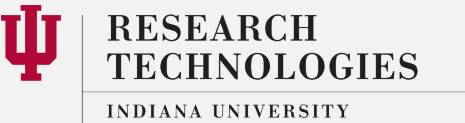

University Information Technology Services

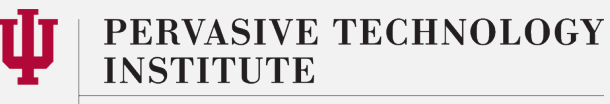

comparison on demo environment

University Information Technology Services

Subsequent incremental ZFS snap/send/receive takes ~2 minutes ~150,000 files were appended to (8 bytes)

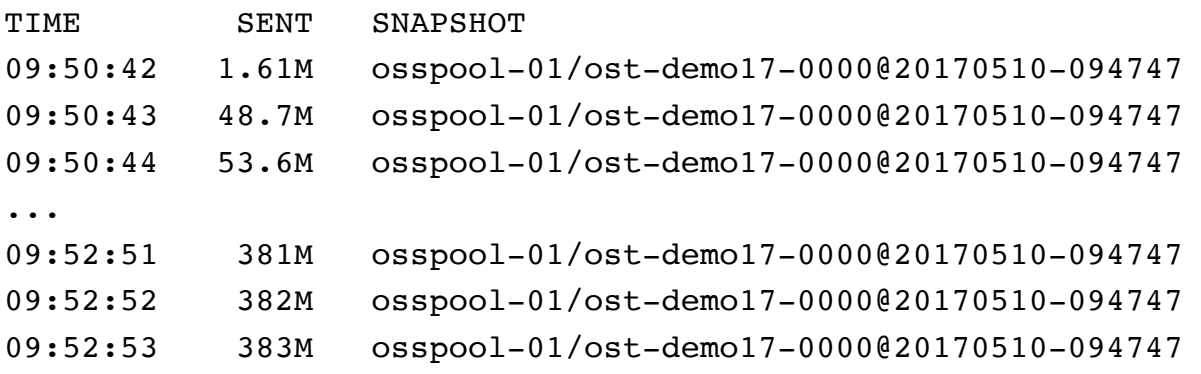

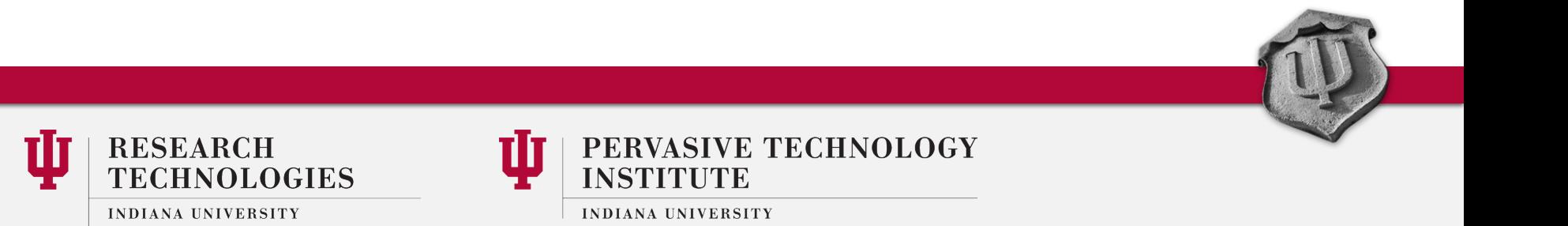

comparison on demo environment

#### Subsequent incremental rsync of the same data takes ~101 minutes

rsync -azh --no-whole-file . \${DEST}/

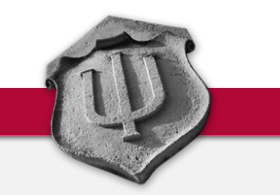

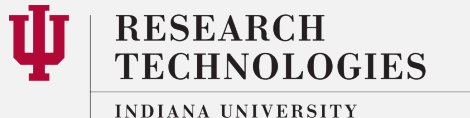

University Information Technology Services

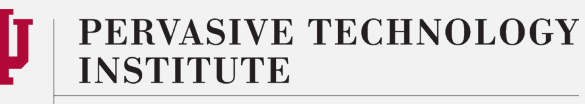

comparison on demo environment

#### **Subsequent (Incremental) copy**

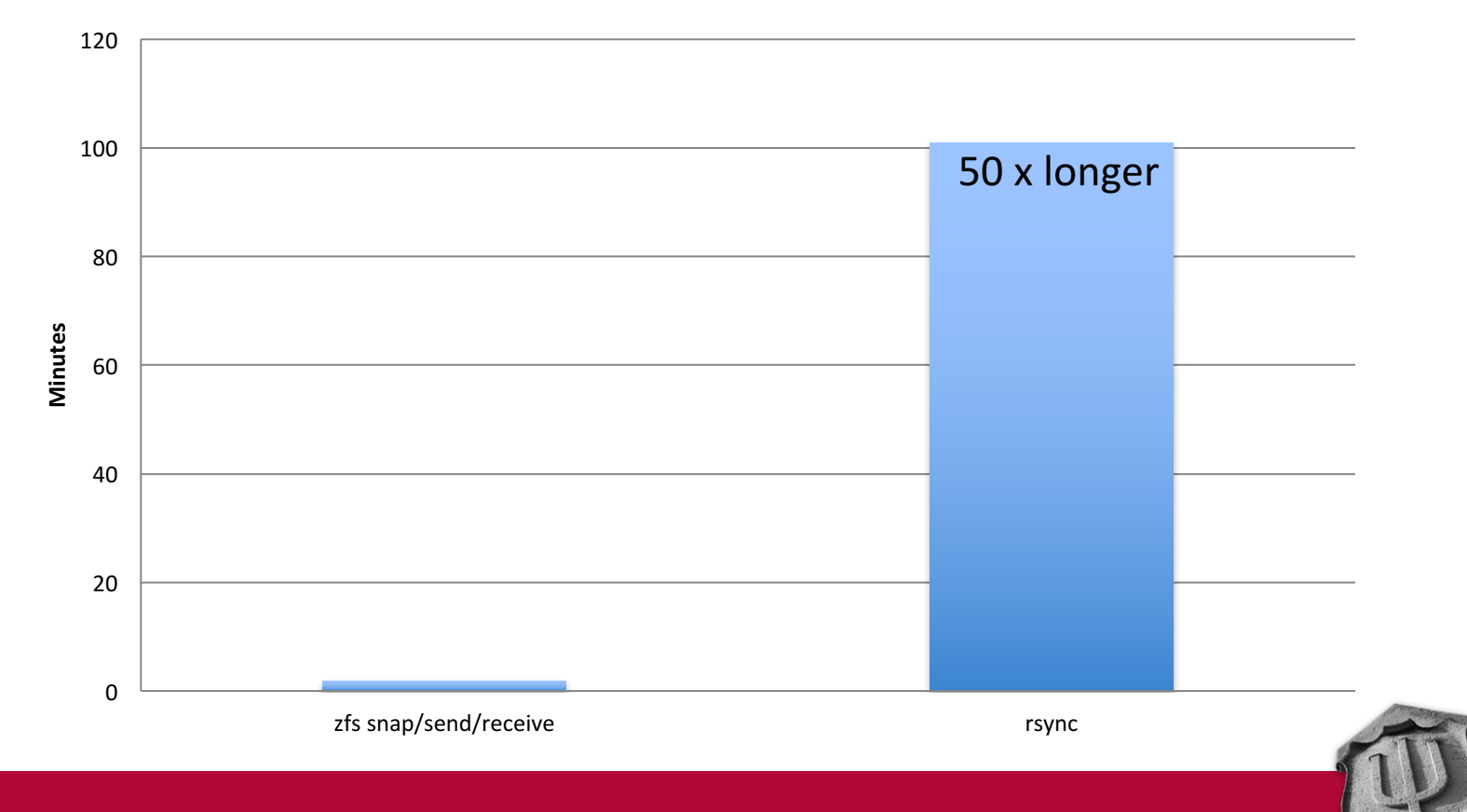

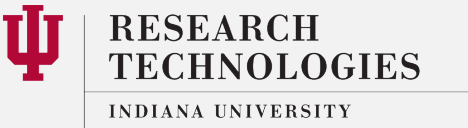

University Information Technology Services

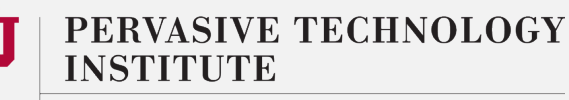

#### Lessons Learned

- Rsync is a great tool, but it has to "examine" every file which can be expensive with old hardware and/or millions or billions of files (lots of metadata calls)
- ZFS snap/send/receive operates underneath Lustre, there are zero metadata calls
- In a extremely high data rate of change (churn), incremental ZFS snap/send/receive may be inefficient. Snapshots can grow larger than initial OST, zpools can fill up.
- The right tool for the right job. ZFS snap/send/receive is another tool you can use, but might not be the right one.

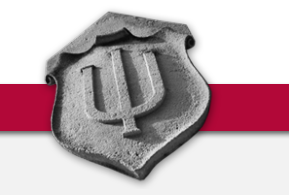

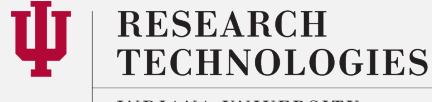

**INDIANA UNIVERSITY** University Information Technology Services

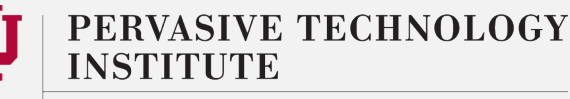

#### Futures

- Today, IU's production ZFS file system uses zpool concatenation of hardware raid devices. ZFS manages, but does not error correct.
- ZFS snap/send/receive will be used to migrate the above hardware protected OSTs, onto totally JBOD based zpools when hardware raid device is retired
- ZFS snap/send/receive will be used to migrate OSTs in between zpools, for performance balancing.
- ZFS snap/send/receive can be used for offline copy of an OST for further project research (Zester)

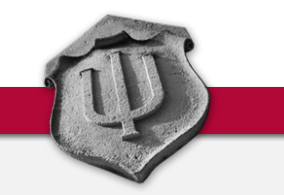

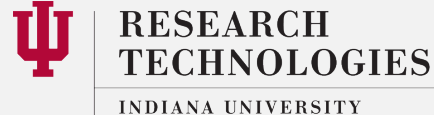

University Information Technology Services

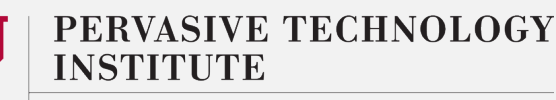

### References and Acknowledgements

- http://open-zfs.org/wiki/Main\_Page
- https://pthree.org/2012/04/17/install-zfs-on-debian-gnulinux/
- Brian Behlendorf
- Chris Morrone
- Marc Stearman
- Andreas Dilger

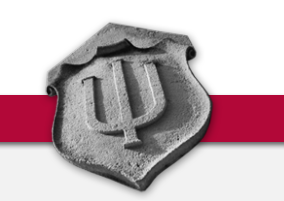

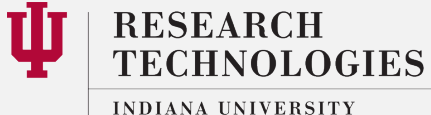

University Information Technology Services

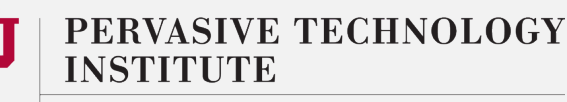

# Questions?

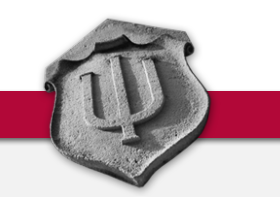

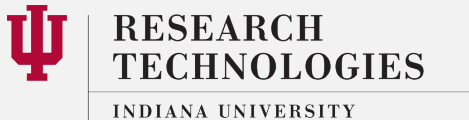

University Information Technology Services

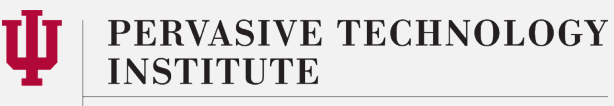